# 54.AA Megoldó Bendegúz AA 454.

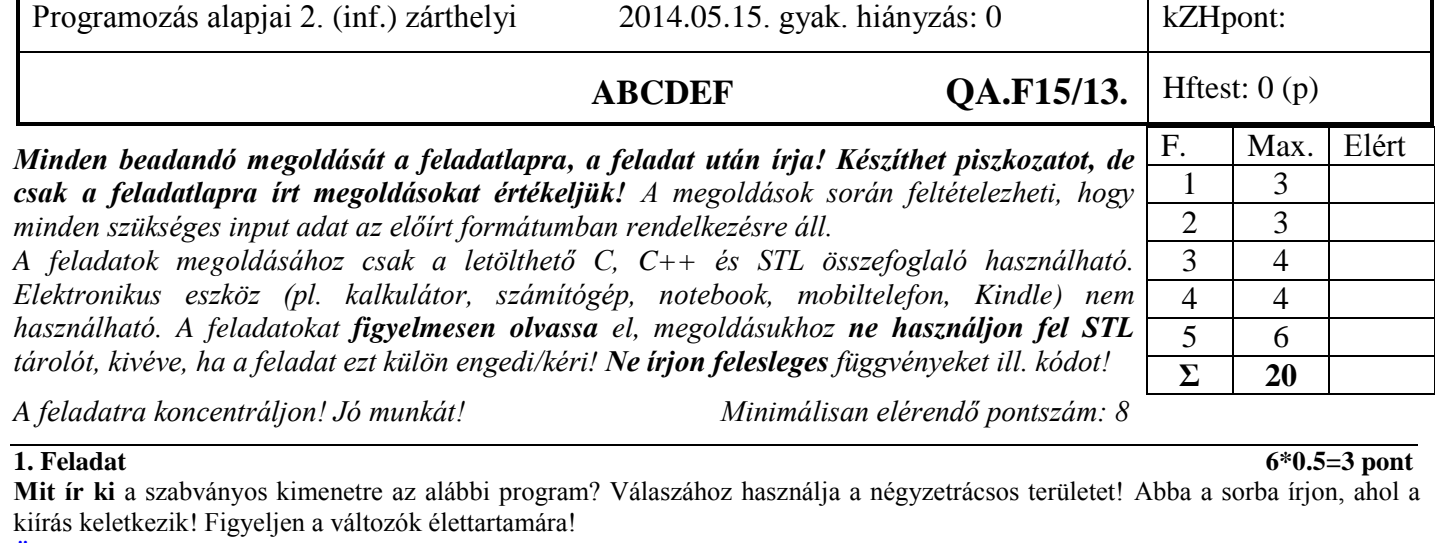

**#include <iostream> inline std::ostream& Pr() { return std::cout << std::endl; } template <typename T> std::ostream& Pr(T v) { return std::cout << v; }**

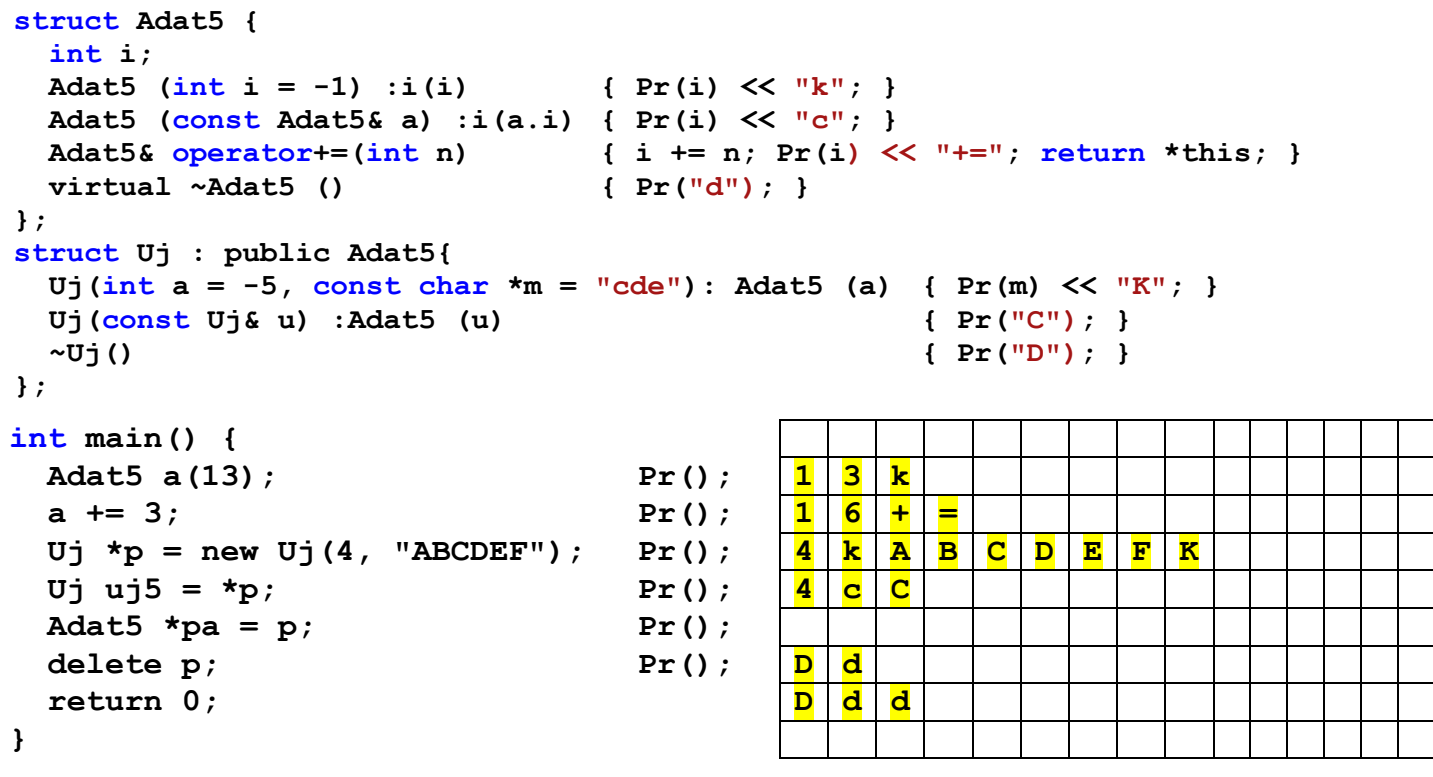

**2.** Feladat  $\Sigma$  3 pont

2.a) Készítsen olyan függvénysablont (*osszegez*), ami képes hozzáadni egy sorozattároló elemeit egy adott kezdőértékhez! A sablon használatára mutat példát az alábbi kódrészlet.

```
int t[] = { 1, 2, 3, 4, 5, 1 };
std::vector<double> v(t, t+6);
std::cout << osszegez(t, t+6, 0) << std::endl; // kezdőérték: 0
std::cout << osszegez(v.begin(), v.end(), 2.1) << std::endl; // kezdőérték: 2.1
```
A fenti kódrészlet 16 és 18.1 értéket ír ki a szabványos kimenetre.

- 2.b) Határozza meg, hogy megoldása milyen követelményeket (műveleteket) támaszt a függvényparaméterként átadott adattípusokkal szemben?
- 2.c) Készítsen egy újabb változatot a függvénysablonból, ami paraméterként egy predikátumot is átvesz. Ezzel döntse el, hogy az adott elemmel el kell-e végeznie a műveletet! Mutassa be az újabb változat használatát a fenti adatokon úgy, hogy az csak a páratlan elemekkel végezzen műveletet!

**Egy lehetséges megoldás:**

```
2a)
    template<class I, class T>
    T osszegez(I first, I last, T v) {
       while (first != last)
         v = v + *first++;
       return v;
    }
2b)Követelmények:
    I-vel szemben: másoló, destruktor, post inkremens, deref, op!=
   T-vel szemben: másoló, destruktor, op.T+T, op.T=T, 
2c)
    template<class I, class T, class F>
    T osszegez(I first, I last, T v, F pred) {
       while (first != last) {
         if (pred(*first)) v = v + *first;
            first++;
       }
       return v;
    }
   bool odd()(int v) { return v % 2 == 1; }
    std::cout << osszegez(t, t+6, 0, odd) << std::endl;
```
3. Feladat  $\Sigma$  4 pont

Karaktersorozatok dinamikus tárolására alkalmas string osztályt kell létrehozni String\_5 néven. Meg kell valósítani az alábbi műveleteket:

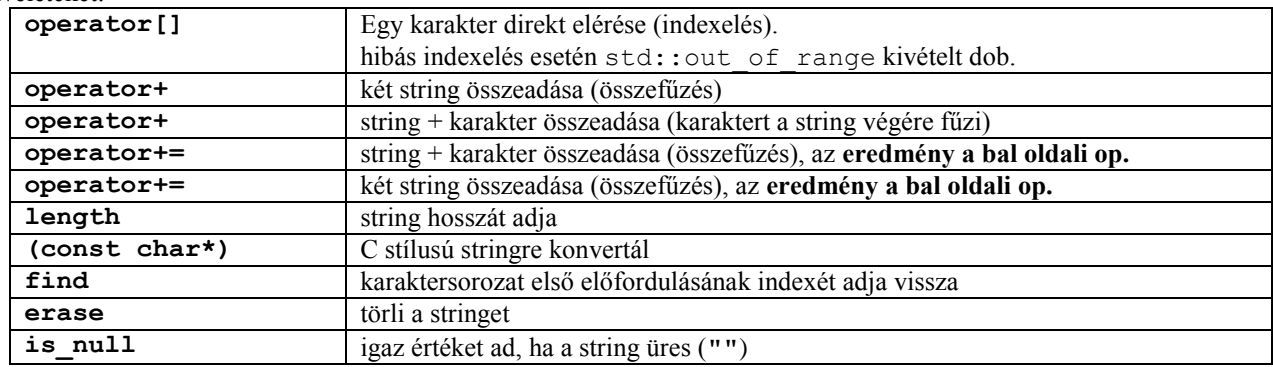

Az osztály megvalósításán többen dolgoznak egyszerre, akikkel megállapodtak az osztály belső adatszerkezetében, és a tagfüggvények funkcióiban. Úgy döntöttek, hogy a karaktersorozatot lezáró **nullával együtt** tárolják, de a tárolt hosszba (len) a nullát nem számolják bele. Abban is megállapodtak, hogy ha lehet, használják a C stringkezelő függvényeit <cstring>. Azt is megbeszélték, hogy az üres stringet (""**)** is tárolják. A megállapodást az alábbi kommentezett deklaráció rögzíti, amin **nem lehet változtatni**. Követelmény, hogy az osztály legyen átadható érték szerint függvényparaméterként, és működjön helyesen a többszörös értékadás is.

```
class String_5 { 
protected:
   char *str; // Pointer a dinamikus adatterületre. Ezen a területen tároljuk a karaktereket.
   size_t len; // A string tényleges hossza, amibe a lezáró nulla nem számít bele. 
public:
   String_5(const char *s = ""); // Létrehoz stringet s-ből. Feltételezhető, hogy s soha sem null
   String_5(const String_5&); // Másoló konstruktor.
   String_5& operator=(const String_5&);// értékadó (string = string)
  String 5& operator+=(char); // értékadó (string += chat)
   String_5& operator+=( const String_5&);// értékadó (string += string)
   char& operator[](size_t); // indexoperátor. Hibát dob, ha az index rossz
  String_5 operator+(char) const; // string + char
   String_5 operator+(const String_5&) const; // string + string
   operator const char*() const; // C stílusú stringre konvertál
   size_t length() const; // Visszaadja a string tényleges hosszát;
   size_t find(const char) const; // egy karakter első előfordulását keresi, ha nem talál, -1-et ad vissza
   void erase(); // törli a stringet
  bool is null (); \angle // igaz értéket ad, ha a string üres ("")
   ~String_5(); // megszünteti az objektumot
```
**};**

A tagfüggvények elkészítését felosztották egymás között. Önre **a másoló konstruktor, az indexoperátor és a length** tagfüggvény megírása jutott. **Valósítsa** meg a feladatul kapott tagfüggvényeket! Vegye figyelembe, hogy a mások által írt függvények belső megoldásait nem ismeri, azaz nem használhat ki olyan működést, ami a fenti kódrészletből, vagy annak megjegyzéseiből nem olvasható ki.

```
Az "A" csoport feladatának egy lehetséges megoldása:
```

```
String_5::String_5(const String_5& rhs) {
   len = rhs.len;
   str = new char[len+1];
   strcpy(str, rhs.str);
}
char& String_5::operator[](size_t i) {
   if (i >= len) throw std::out_of_range("String_5: index hiba");
  return str[i];
}
size_t String_5::length() const { return len; }
```
A "B" csoport feladatának egy lehetséges megoldása:

```
String_5& String_5::operator=(const String_5& rhs) {
   if (this != &rhs) {
     delete[] str;
     len = rhs.len;
    str = new char[len+1]; strcpy(str, rhs.str);
   }
   return *this;
}
void String_5::erase() {
   if (len != 0) {
     len = 0;
     delete[] str;
     str = new char[1]; // üres string kell, hogy a többi fv. jól működjön
     str[0] = 0;
   }
}
size_t String_5::find(const char rhs) const {
   const char *p = strchr(str, rhs);
   if (p == NULL) return -1;
   return p-str;
}
```
**A "C" csoport feladatának egy lehetséges megoldása:**

```
String_5& String_5::operator+=(const String_5& rhs) {
   len += rhs.len;
  char *p = new char [len+1];
   strcpy(p, str);
   strcat(p, rhs.str);
   delete[] str;
   str = p;
   return *this;
}
size_t String_5::length() const { return len; }
String_5::operator const char*() const {
   return str;
}
```
A "D" csoport feladatának egy lehetséges megoldása:

```
String_5& String_5::operator+=(const char rhs) {
   len += 1;
  char *p = new char [len+1];
   strcpy(p, str);
   p[len-1] = rhs;
   p[len] = 0;
   delete[] str;
   str = p;
   return *this;
}
String_5::~String_5() { delete[] str; }
size_t String_5::length() const { return len; }
```
4. Feladat  $\Sigma$  4 pont

Tételezze fel, hogy rendelkezésére áll egy generikus tároló osztály (*Tarolo*), ami pontosan olyan publikus interfésszel rendelkezik, mint az *std::list!*

- A *Tarolo* osztály felhasználásával **hozzon** létre egy olyan új generikus tárolót (*UjTarolo*), ami pontosan úgy viselkedik, mint a *Tarolo* osztály, és van olyan tagfüggvénye (*kiir*), ami képes kiírni a tároló taralmát a paraméterként kapott *std::ostream* objektumra! A kiírás sorrendjét és szerkezetét (soronként, egy sorba, ...) Ön határozhatja meg. A kiírás után a tároló tartalma ugyanaz maradjon, mint a kiírás előtt volt!
- Ügyeljen arra, hogy a *Tarolo* minden tagfüggvénye (a konstruktorok is) elérhető legyen!
- Határozza meg, hogy megoldása milyen új követelményeket támaszt a generikus adattal szemben!
- Az elkészített *UjTarolo* sablon felhasználásával hozzon létre egy *double* elemeket tartalmazó tárolót! Olvasson be a szabványos bemenetről fájl végéig értékeket ebbe a tárolóba, majd törölje ki az átlagnál kisebb értékeket, végül írja ki a tároló tartalmát a szabványos kimenetre!

A feladat megoldásához használhat STL algoritmust és/vagy tárolót.

# **Egy lehetséges megoldás:**

```
template <class T>
class UjTarolo : public Tarolo<T> {
public:
   UjTarolo(size_t n = 0, const T& v = T()) : Tarolo<T>(n, v) {}
   template <class I>
   UjTarolo(I first, I last) : Tarolo<T>(first, last) {}
   void kiir(std::ostream& os) {
     ostream_iterator<T> out(os, ",");
     copy(this->begin(), this->end(), out);
   }
};
```

```
int main() {
  UjTarolo<double> t;
   double x;
  while (cin >> x) t.push_back(x);
  x=0;
  x = accumulate(t.begin(), t.end(), x);
  x = x / t.size();
   t.erase(remove_if(t.begin(), t.end(), bind2nd(less<double>(), x)), t.end());
   t.kiir(cout);
   return 0;
}
```
**Alternatív megoldás a törlésre:**

```
 typedef UjTarolo<double>::iterator iter;
 for (iter it = t.begin(); it != t.end(); ) {
   if ((*it) < x) 
     it = t.erase(it); // Törléskor az iterátorok érvénytelenné válnak!
                        // Az erase visszaad egy érvényeset a köv. elemre.
   else 
     ++it;
  }
```
5. Feladat  $\Sigma$  6 pont

Tárgyakat (*Targy*) tárolunk dobozokban (*Doboz*). A tárgyaknak lekérdezhető a tömege (*getTomeg*) [g, egész] és a térfogata (*getTerfogat*) [cm<sup>3</sup> , egész]. Egyelőre kétféle tárggyal foglalkozunk: labdákkal (*Labda*) és ütőkkel (*Uto*) de ez később bővülni fog. Ha a *Doboz* megsemmisül (pl. leég), az összes benne tárolt tárgy is megsemmisül. A rendszerben a következő műveleteket kell megvalósítani:

- Labda létrehozása, adatainak lekérdezése. A labda tömege állandó, de a tömeg lekérdezésekor a térfogat csökken 1 cm<sup>3</sup>rel, ha még nem ért el egy minimális térfogatot. Konstruktorában legyen megadható a labda tömege, minimális és pillanatnyi térfogata.
- Ütő létrehozása. Az ütő tömege és térfogata állandó. Konstruktorában legyen megadható az ütő tömege és térfogata!
- Új tárgy dobozba helyezése (*berak*). Ez csak akkor sikerül, ha a dobozban levő tárgyak térfogatának összege az új tárggyal együtt is kisebb lesz, mint a doboz térfogata. Ellenkező esetben a függvény dobjon *std::overflow\_error* hibát.
- Dobozban levő tárgyak össztömegének lekérdezése (*getOsszTomeg*).
- Doboz megsemmisítése.

# **Feladatok:**

- A 4. Feladatban megvalósított *UjTarolo* osztály **felhasználásával tervezzen** olyan OO modellt, ami könnyen bővíthető további tárgyakkal. Rajzolja fel a modell osztálydiagramját! Ne tüntesse fel a tagfüggvényeket az UML ábrán! Használja a dőlt betűs neveket!
- **Deklarálja** és **implementálja** a *Doboz, Targy*, *Labda, Uto* osztályokat és tagfüggvényeit! A *Doboz* osztály ne legyen másolható, és az értékadás művelet használata is okozzon fordítási hibát! Használja a dőlt betűs neveket!
- **Írjon** egy olyan kódrészletet, ami különböző tárgyakat dinamikusan létrehoz és beteszi azt a dobozba!

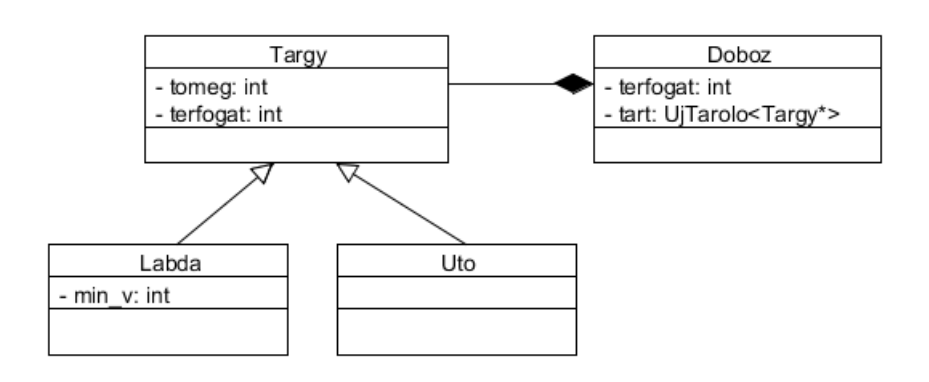

```
class Targy {
   int tomeg, terfogat;
public:
   Targy(int m, int v):tomeg(m), terfogat(v) {}
   void setTonmeg(int m) { tomeg = m ; }
   void setTerfogat(int v) { terfogat = v ; }
   virtual int getTomeg() { return tomeg; }
  virtual int getTerfogat() { return terfogat; }
  virtual ~Targy() {}
};
class Doboz {
   int terfogat;
   UjTarolo<Targy*> tart;
   typedef typename UjTarolo<Targy*>::const_iterator iter;
   Doboz(const Doboz&);
   Doboz& operator=(const Doboz&);
public:
  Doboz(int v) :terfogat(v) {}
   void berak(Targy *t);
   int getOsszTomeg() const ;
   ~Doboz();
};
class Labda: public Targy {
   int min_v;
public:
  Labda(int m, int v, int v0):Targy(m,v),min_v(v0) {}
   int getTomeg() {
     int v = Targy::getTerfogat();
     if (v > min_v) Targy::setTerfogat(v-1);
     return Targy::getTomeg();
   }
};
class Uto: public Targy {
public:
    Uto(int m, int v) : Targy(m, v) {}
}
void Doboz::berak(Targy *t) {
   int sum = 0;
   for(iter it=tart.begin(); it!=tart.end(); ++it)
     sum += (*it)->getTerfogat();
   if (sum >= terfogat) throw std::overflow_error("nem fer be");
   else tart.push_back(t);
}
int Doboz::getOsszTomeg() const {
   int sum = 0;
   for(iter it=tart.begin(); it!=tart.end(); it++)
     sum += (*it)->getTomeg();
   return sum;
}
Doboz::~Doboz() {
   for(iter it=tart.begin(); it!=tart.end(); it++)
     delete (*it);
}
   Doboz d(10);
   d.berak(new Labda(1,2,1));
   d.berak(new(Uto(2,4));
```